## $2000$  $\overline{\mathbb{W}}$ IARE

# **INSTITUTE OF AERONAUTICAL ENGINEERING**

**(Autonomous)**

Dundigal, Hyderabad - 500 043

## **INFORMATION TECHNOLOGY**

#### **DEFINITIONS AND TERMINOLOGY**

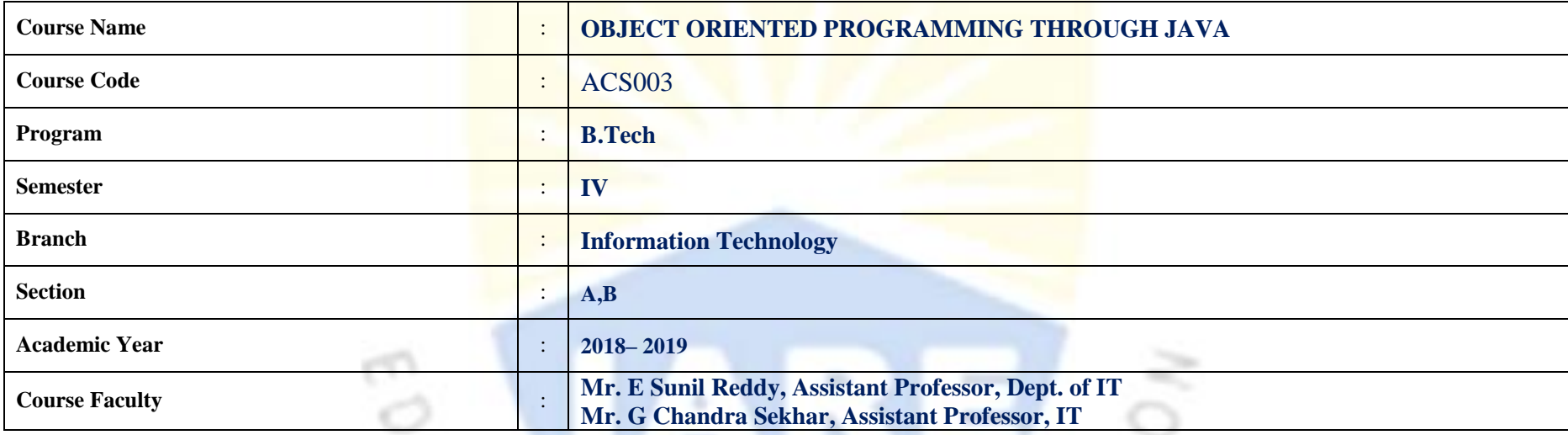

#### **OBJECTIVES**

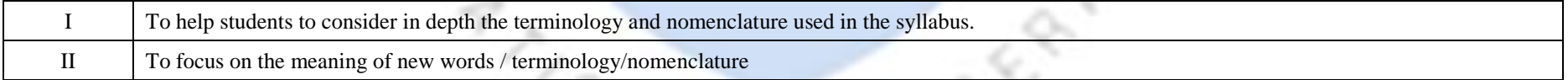

#### **DEFINITIONS AND TERMINOLOGYQUESTION BANK**

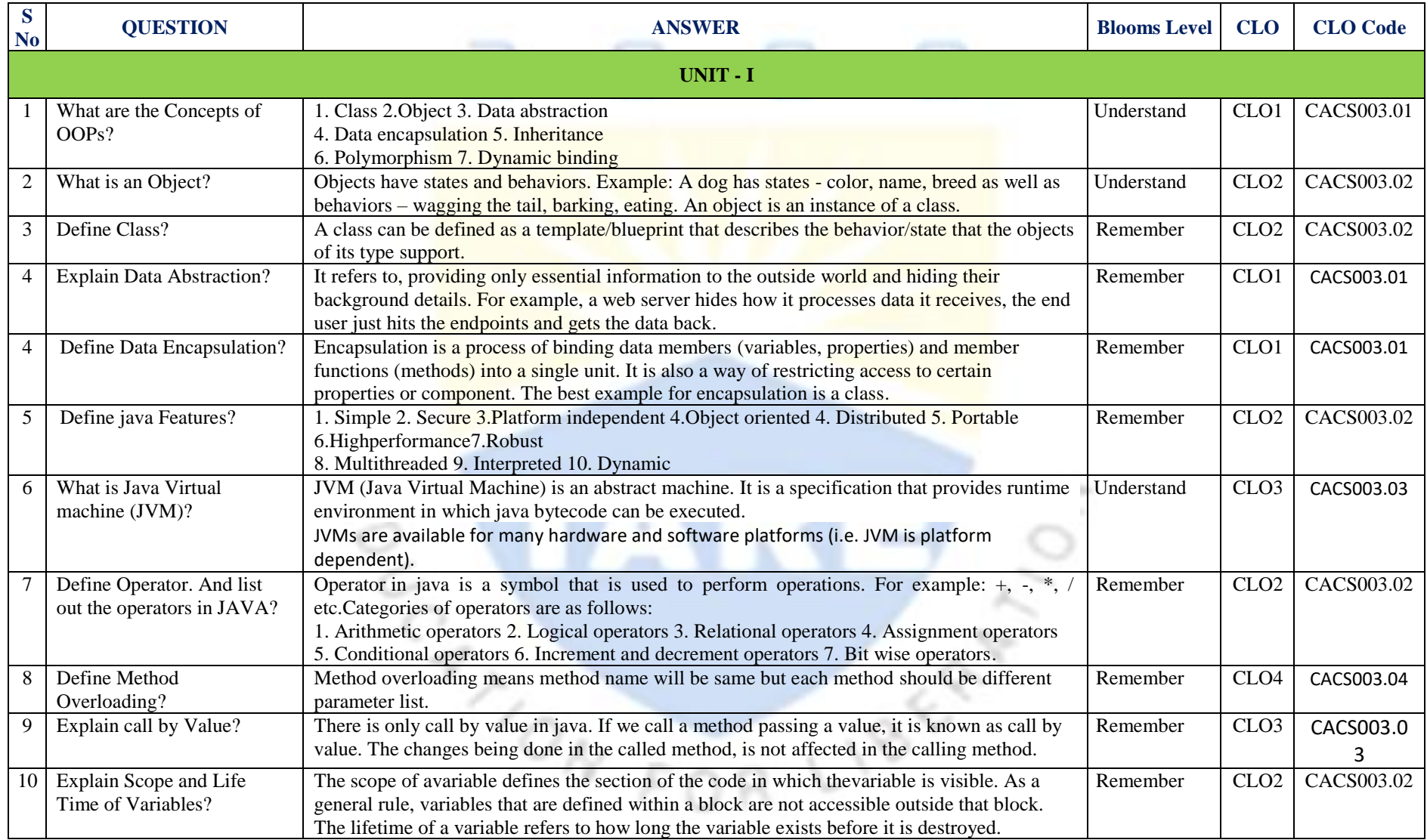

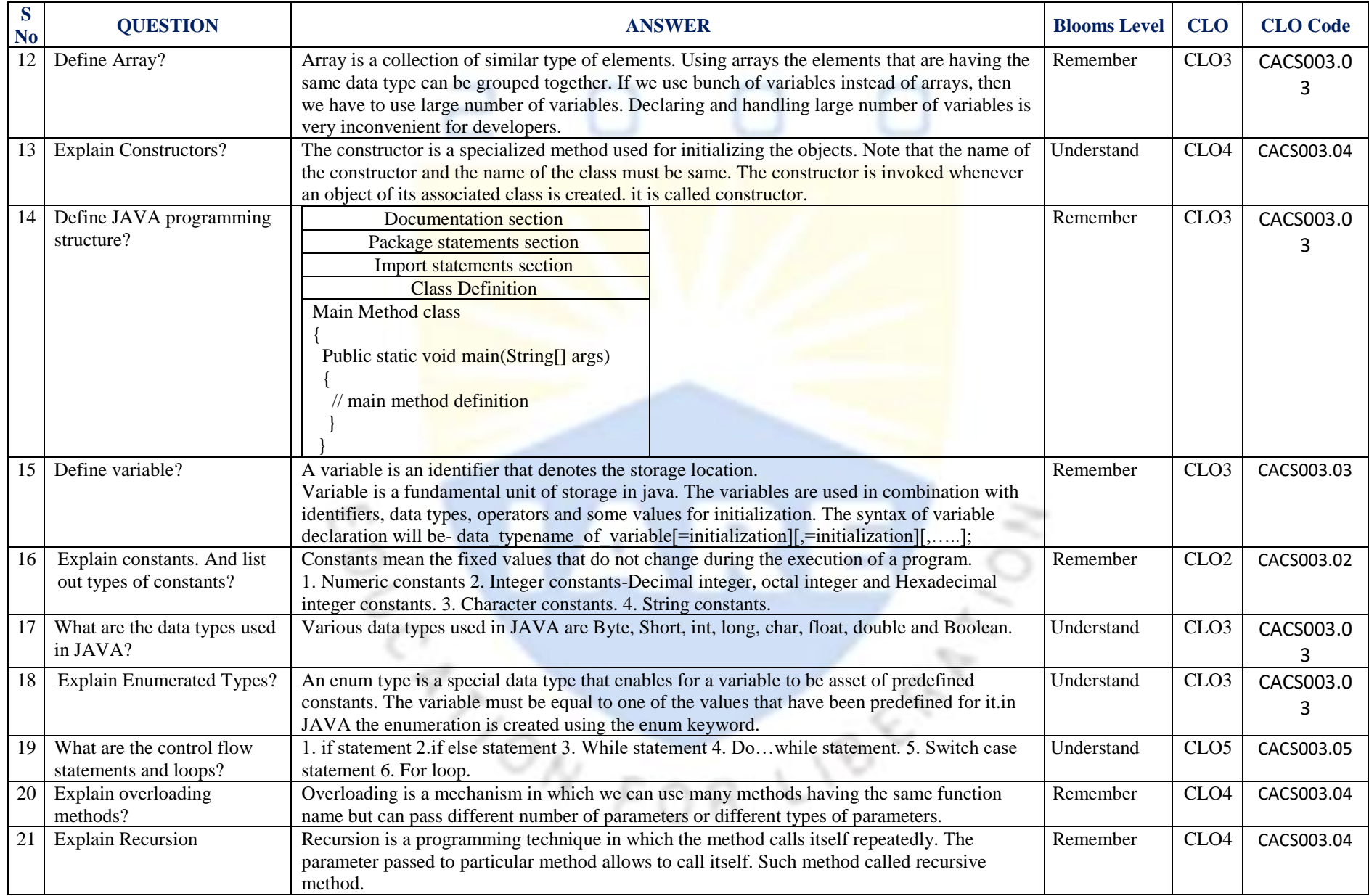

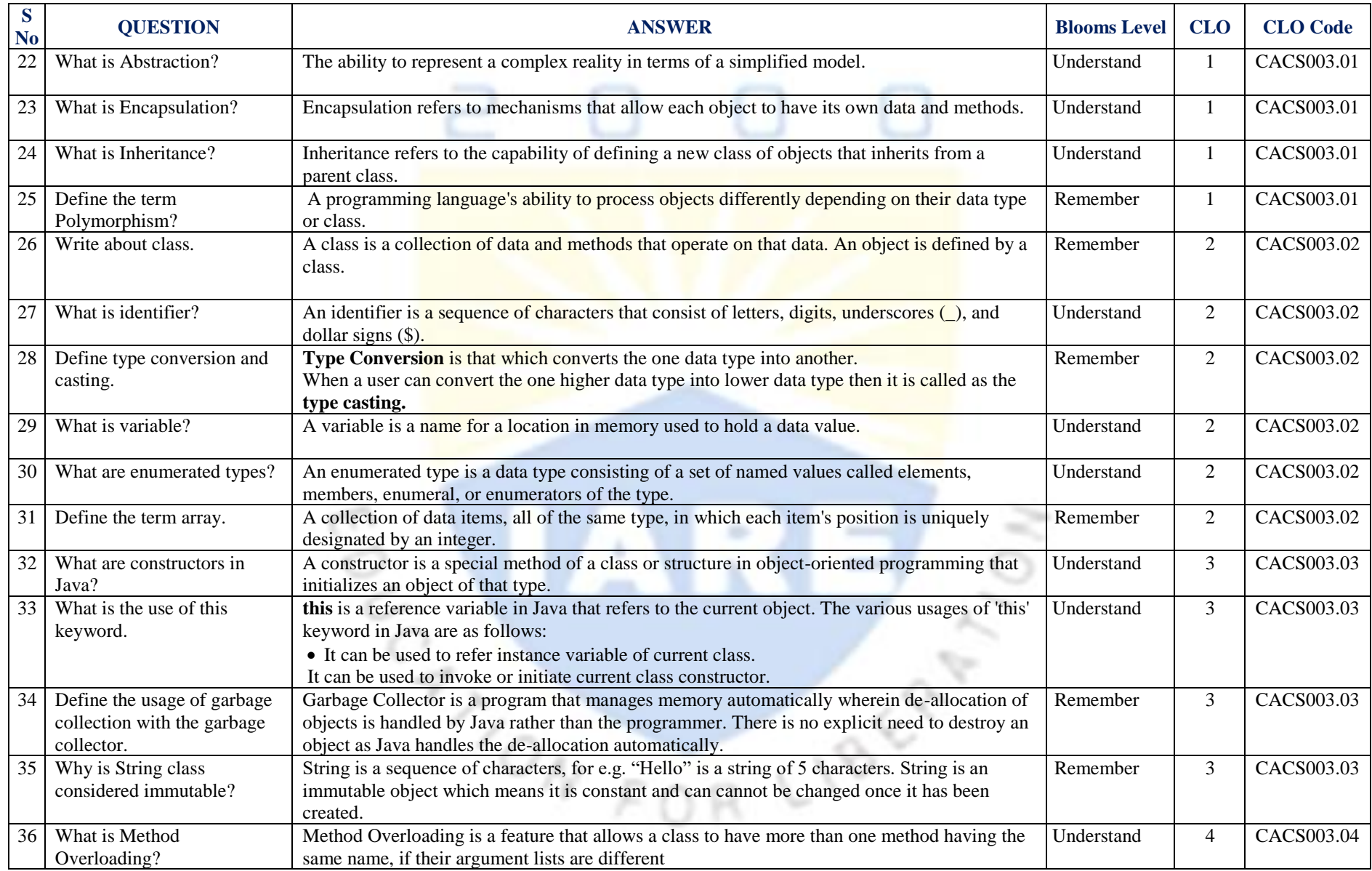

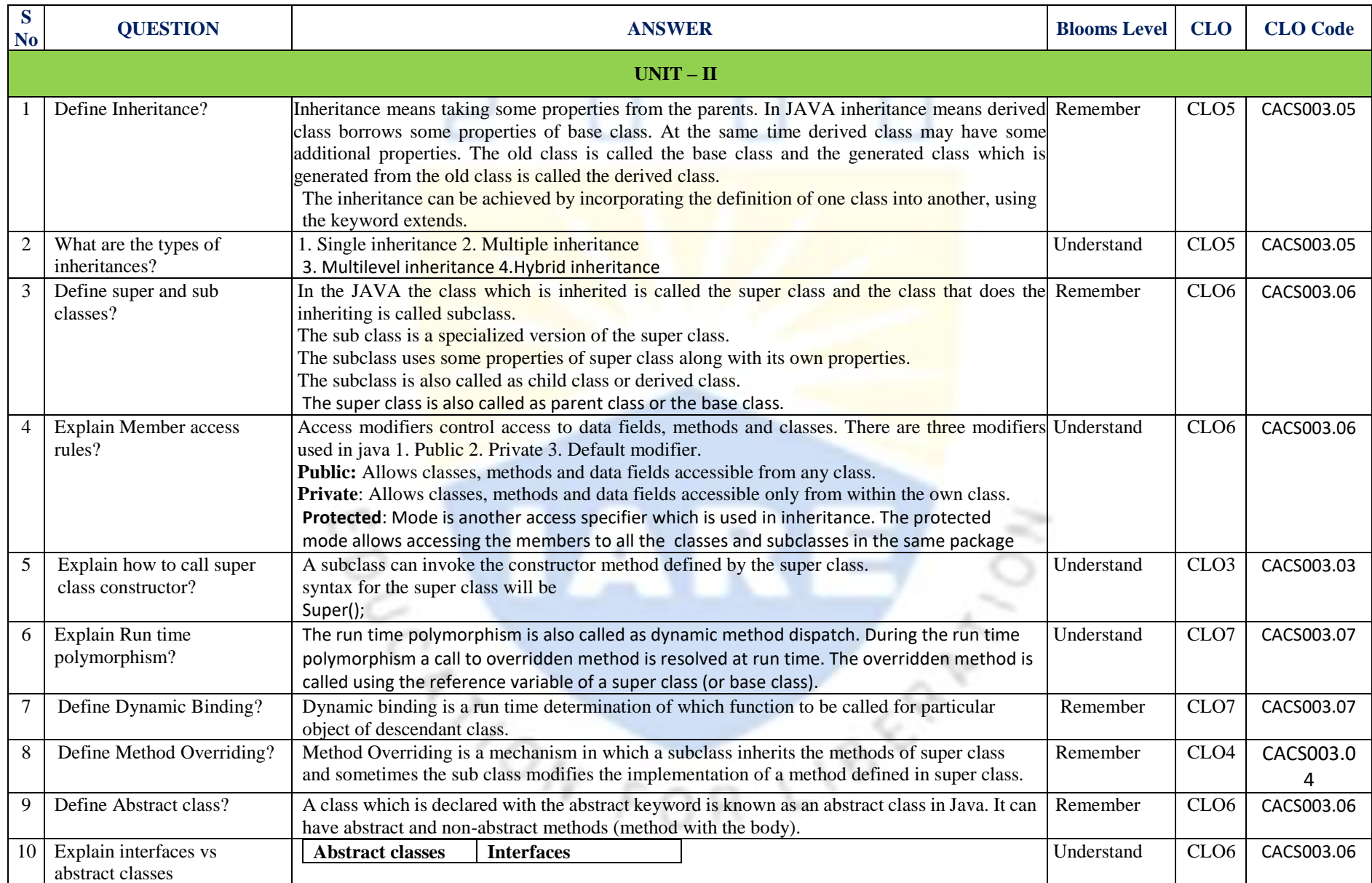

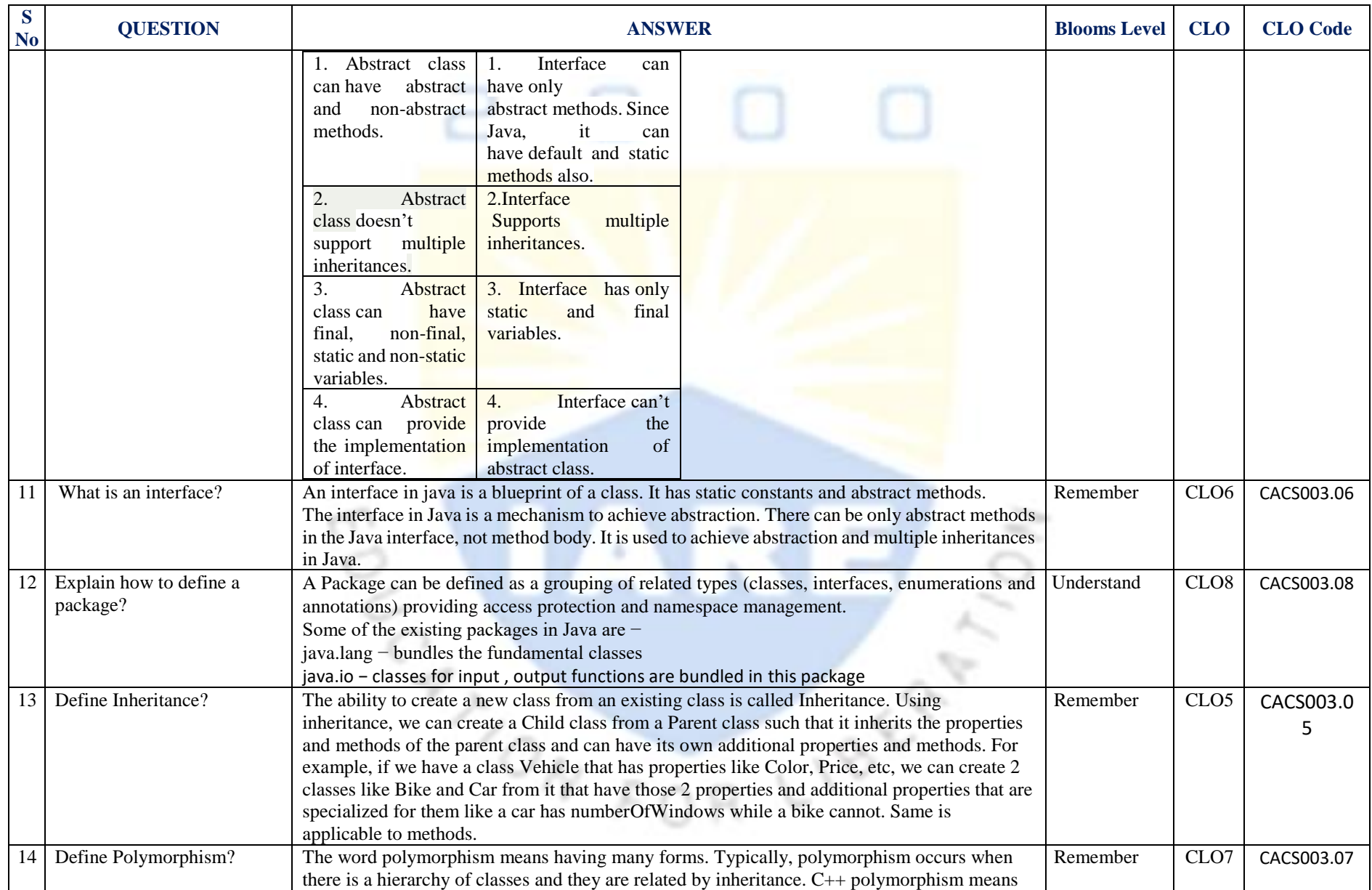

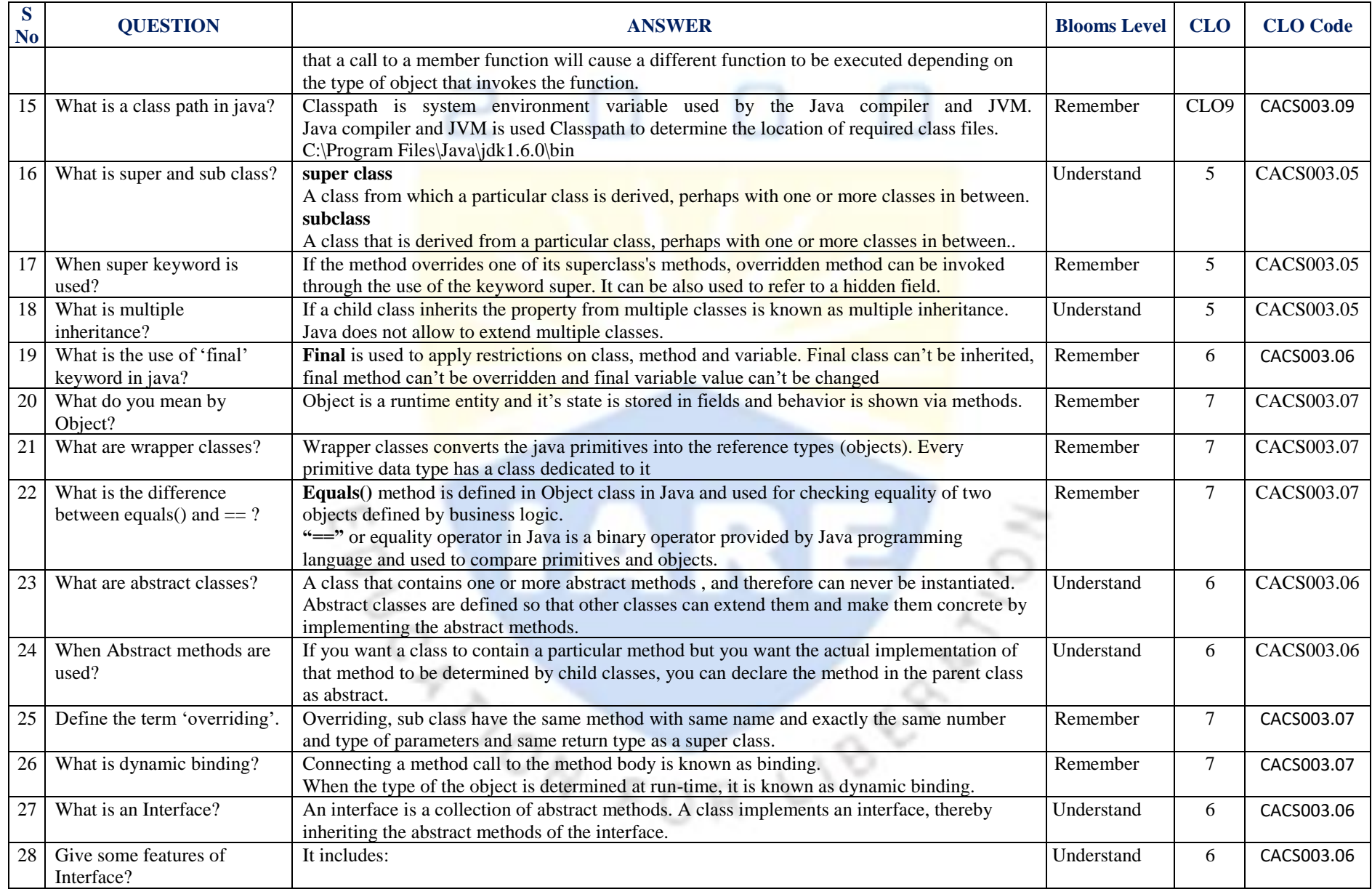

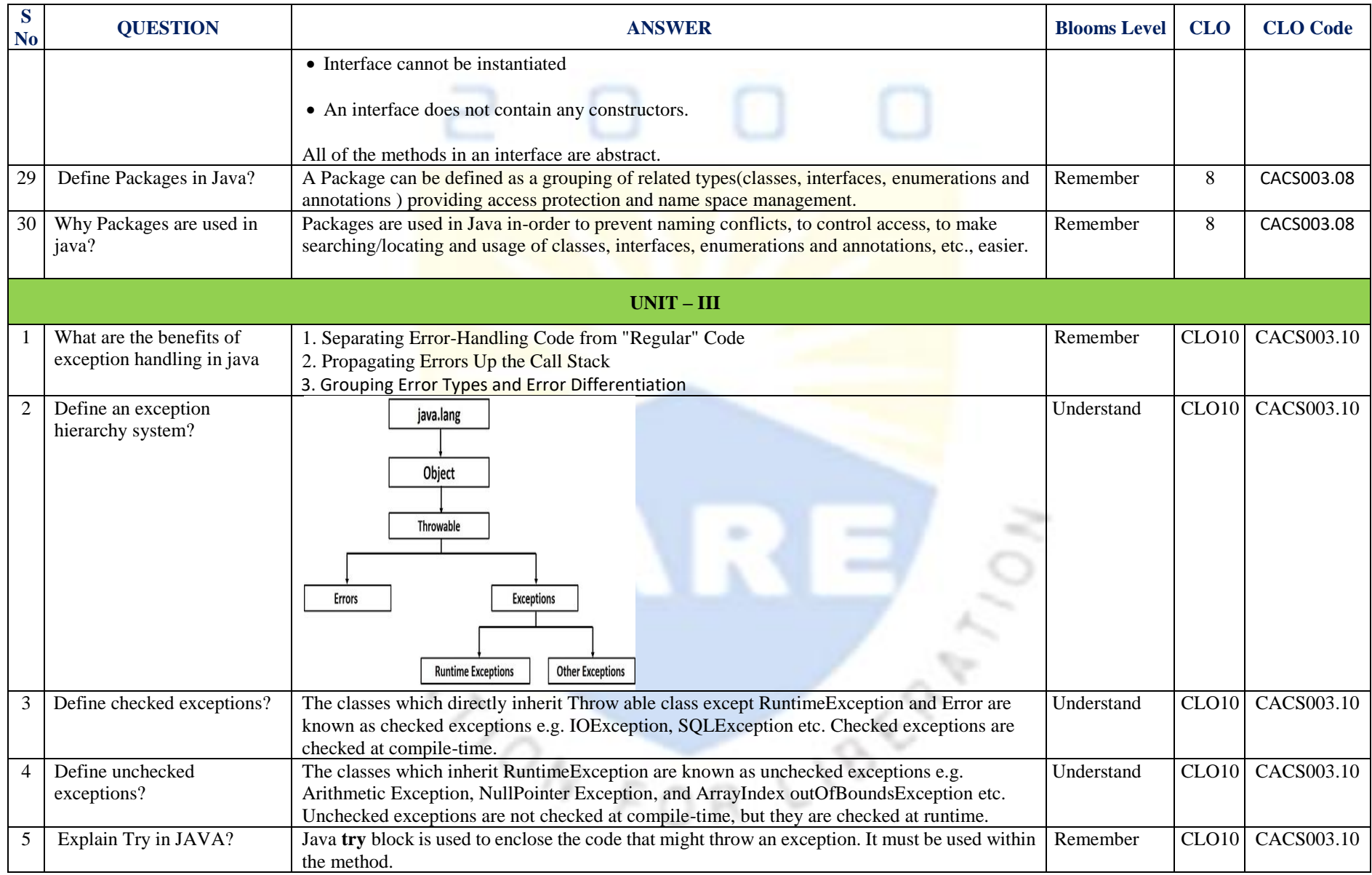

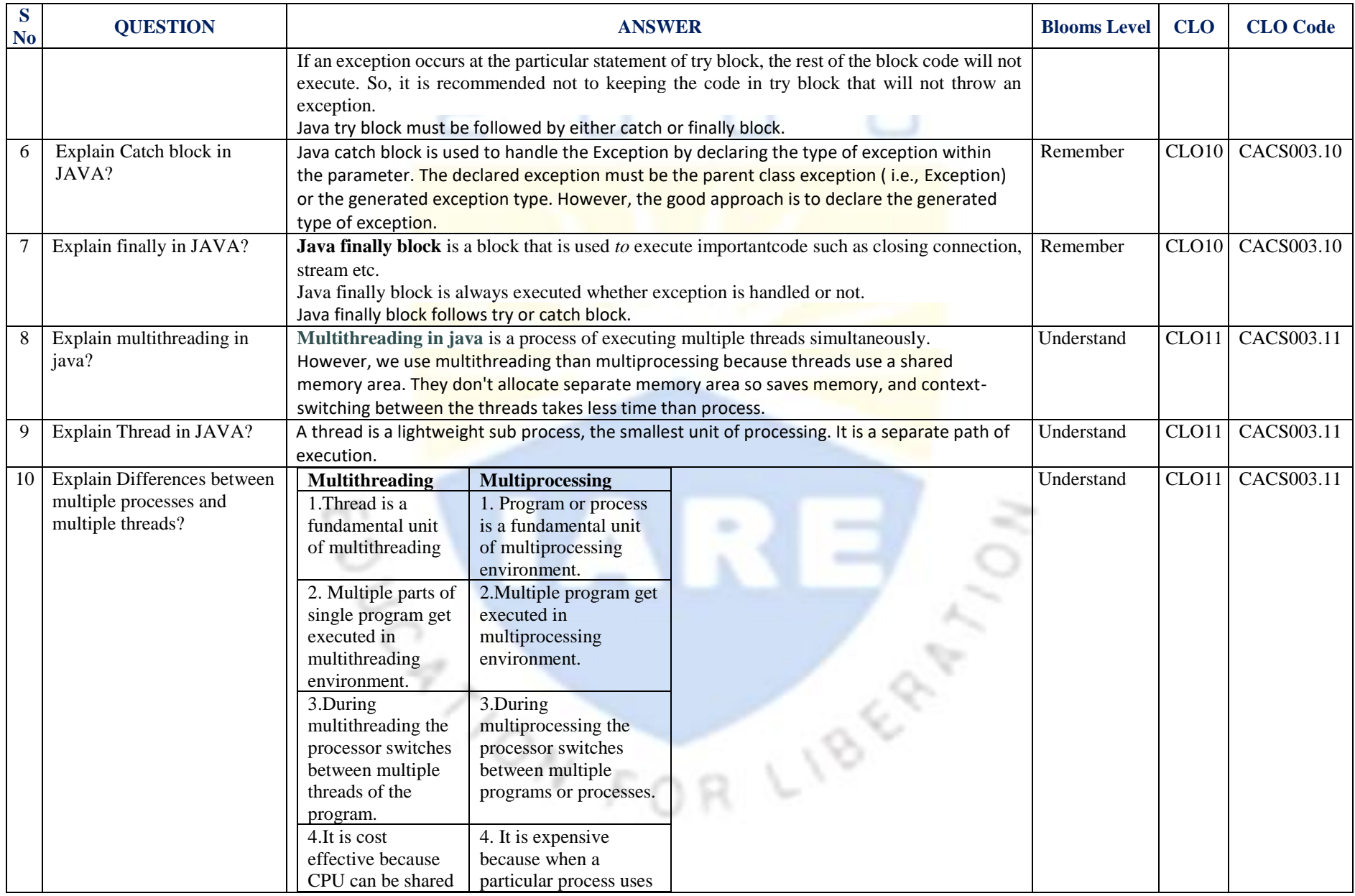

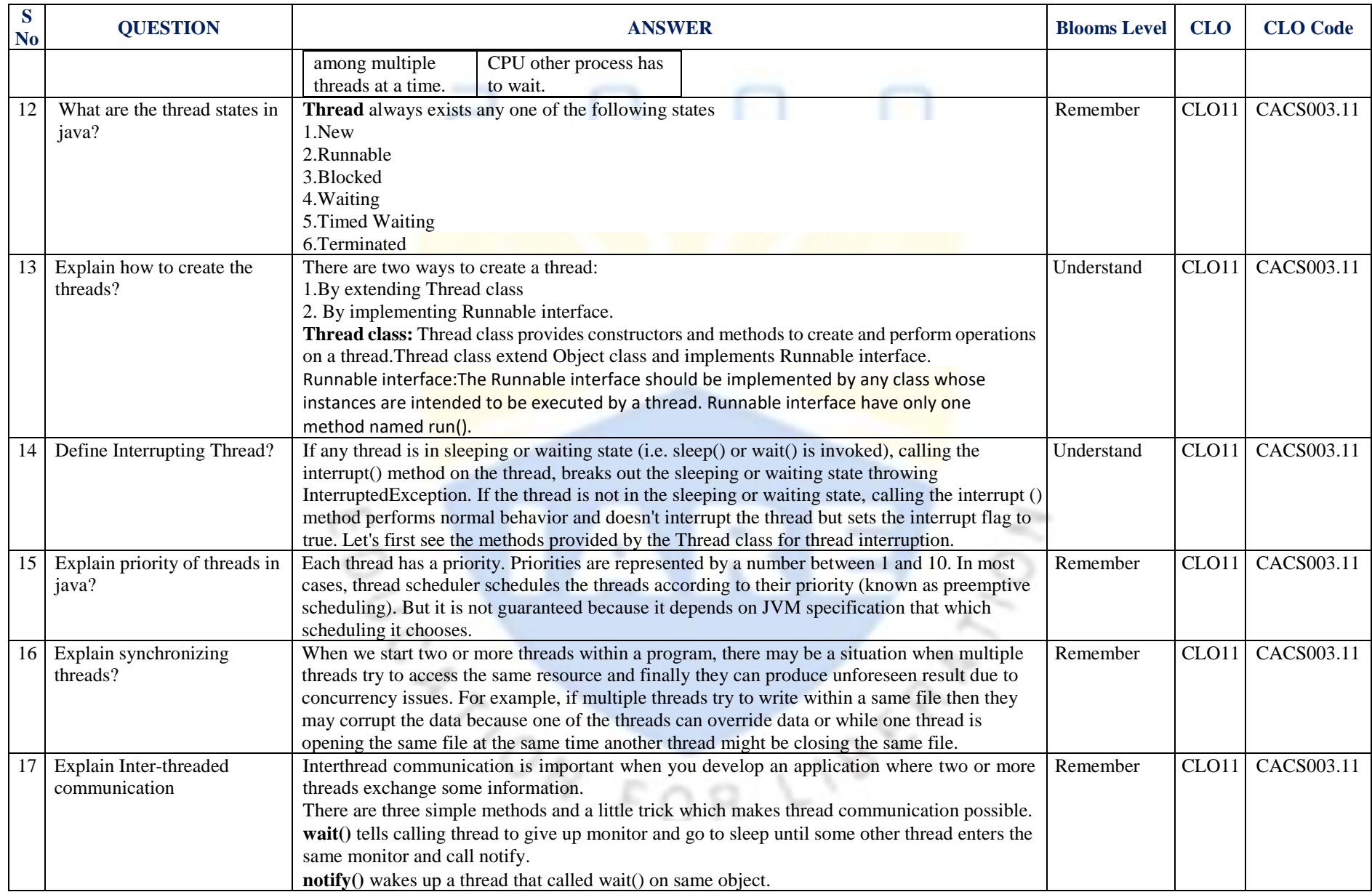

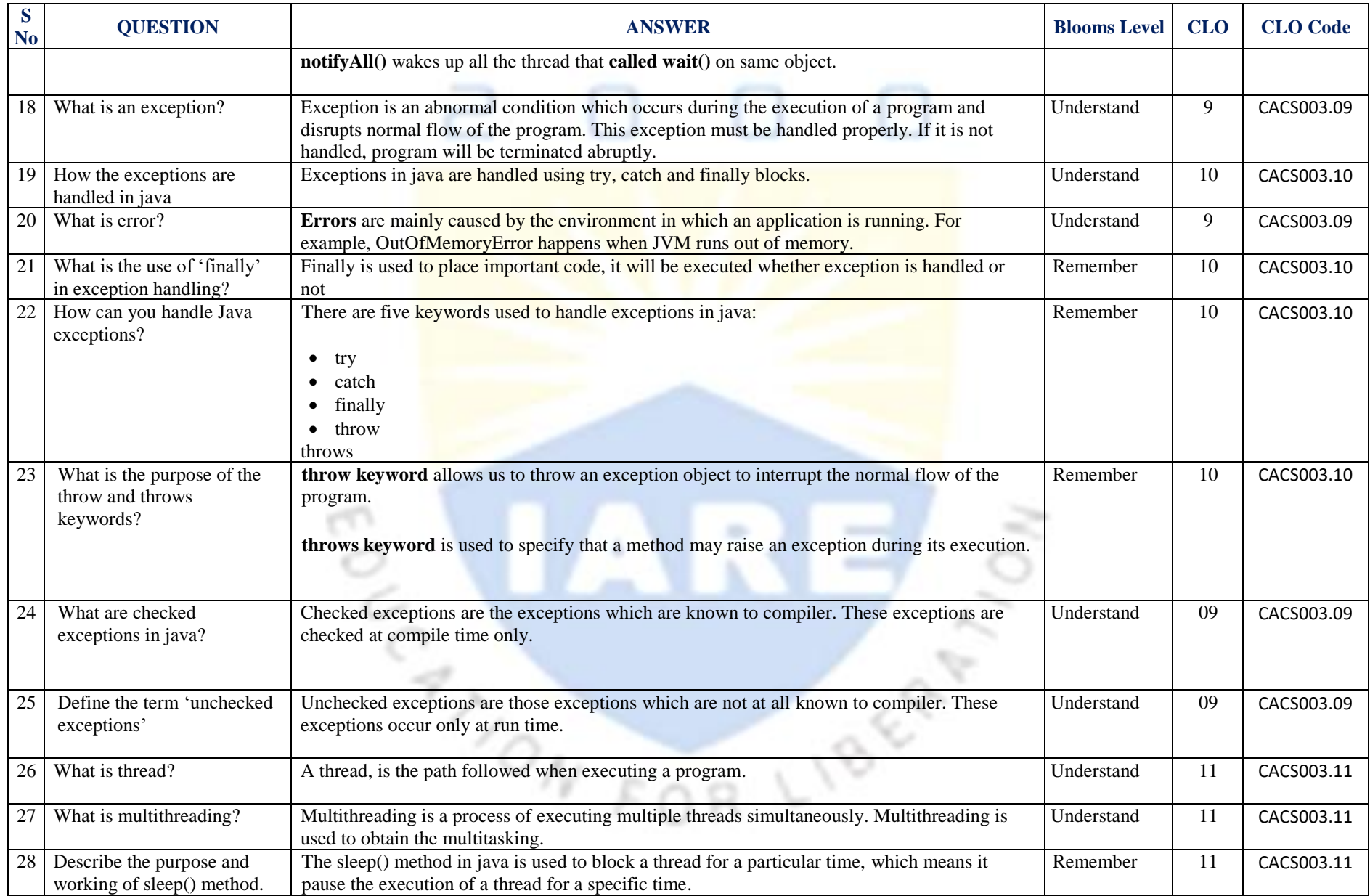

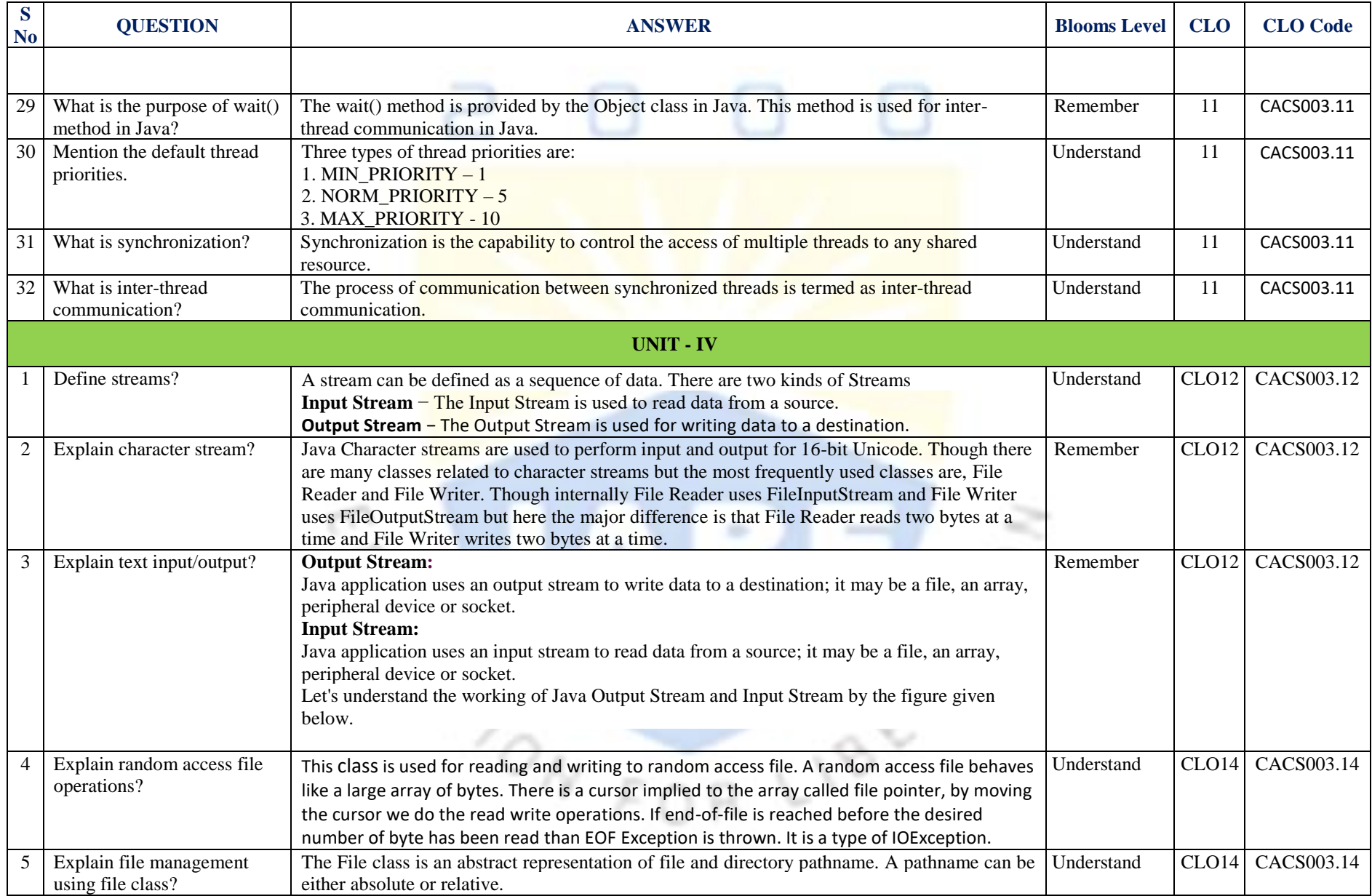

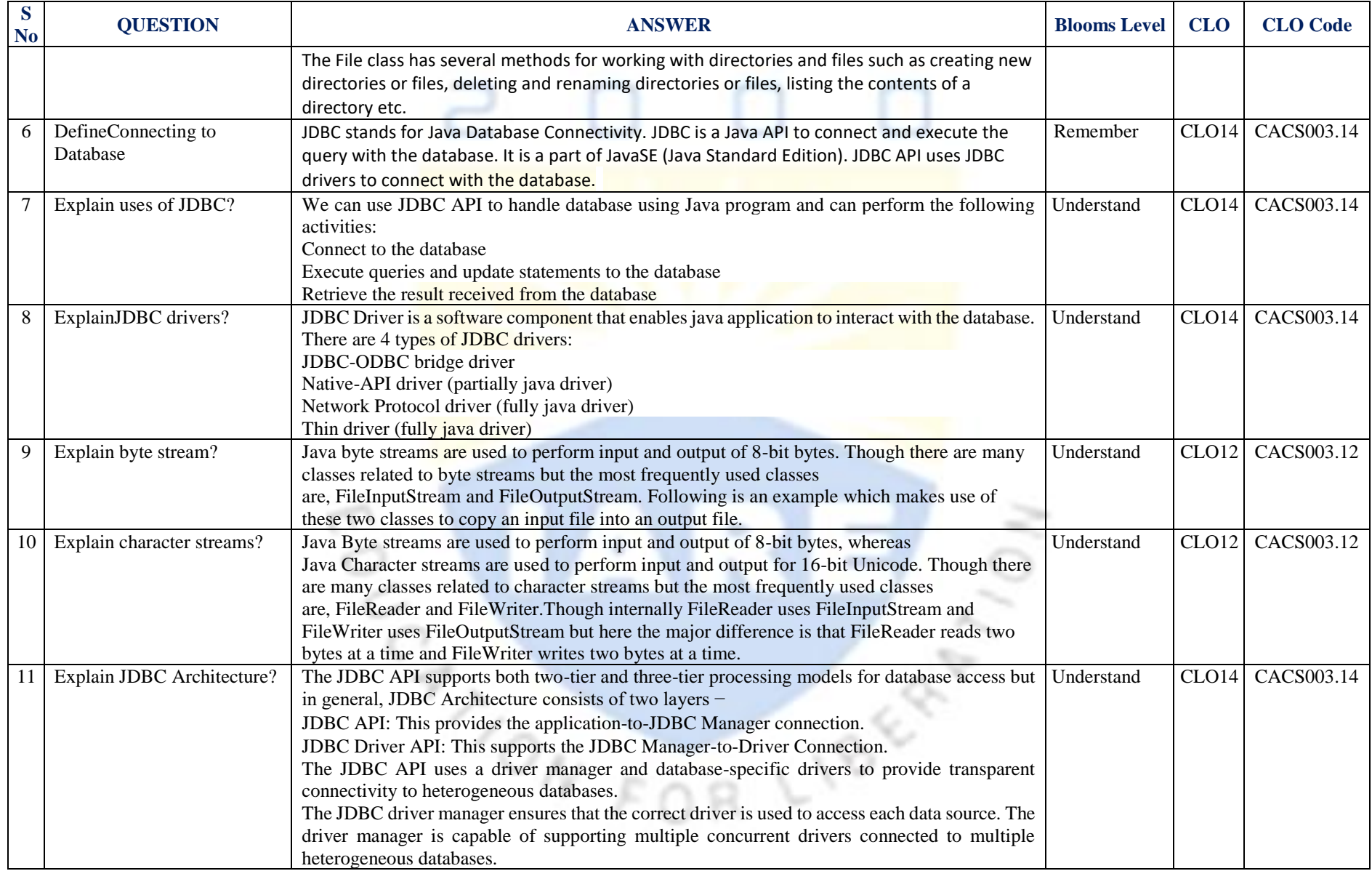

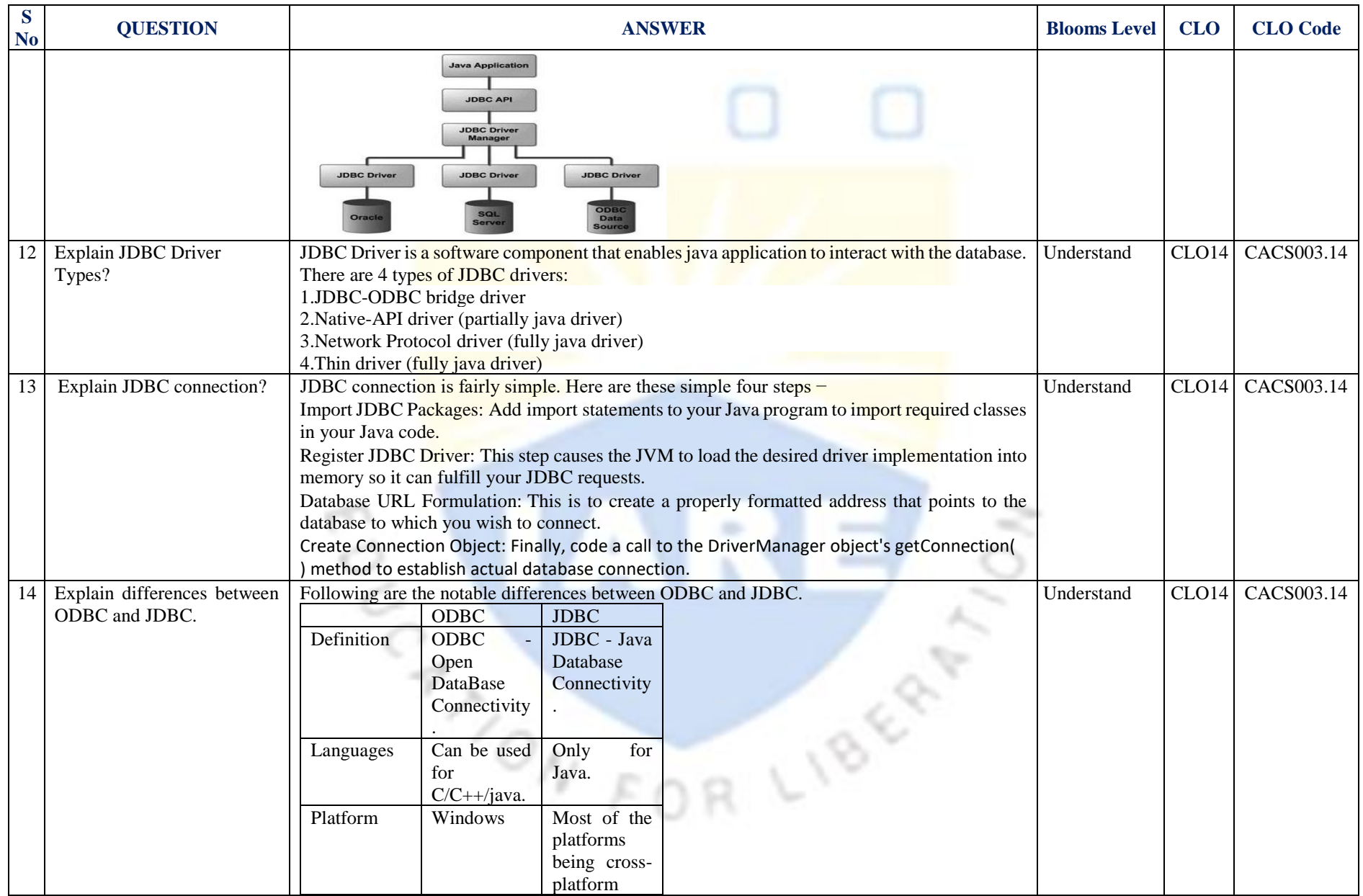

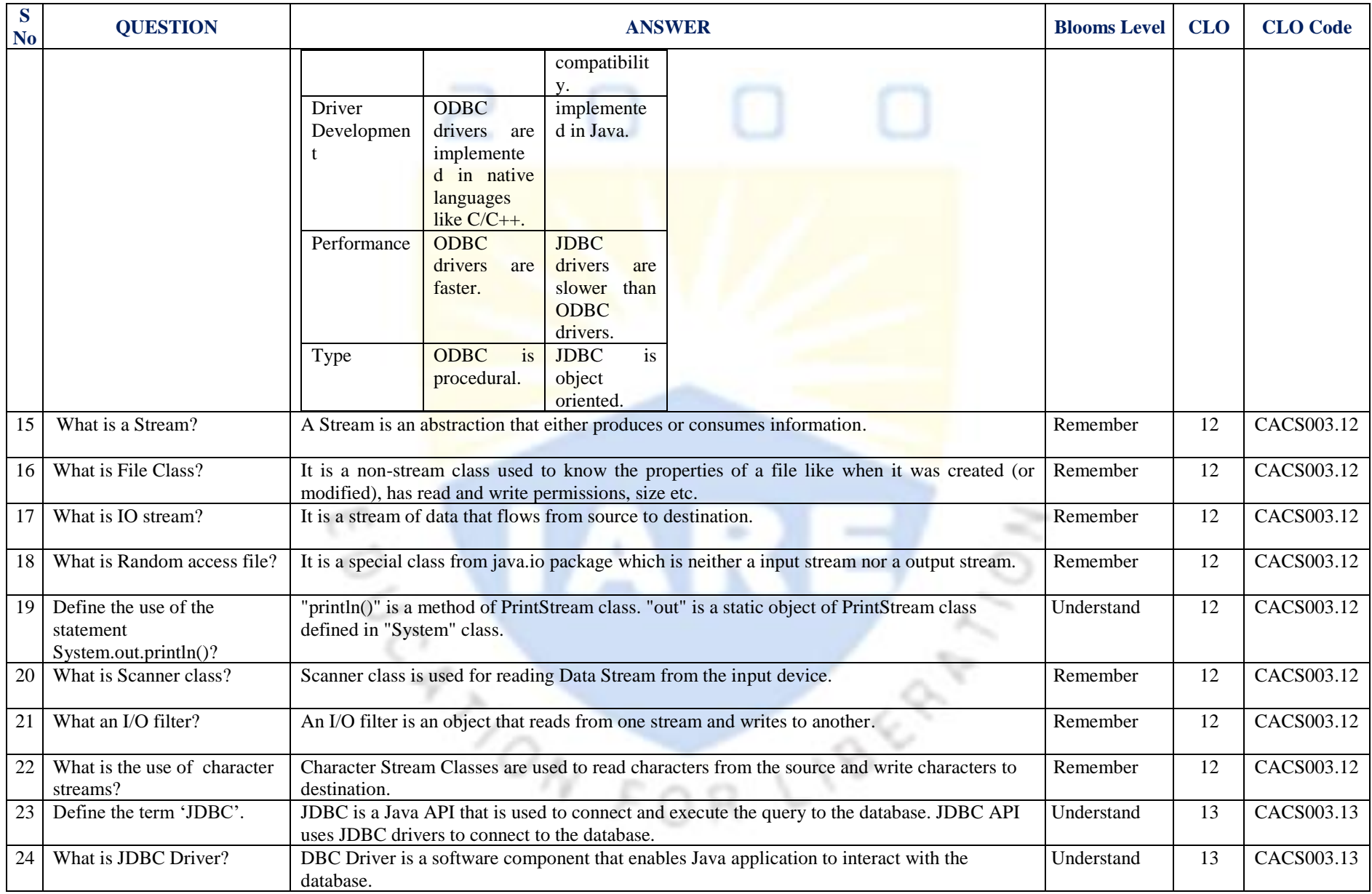

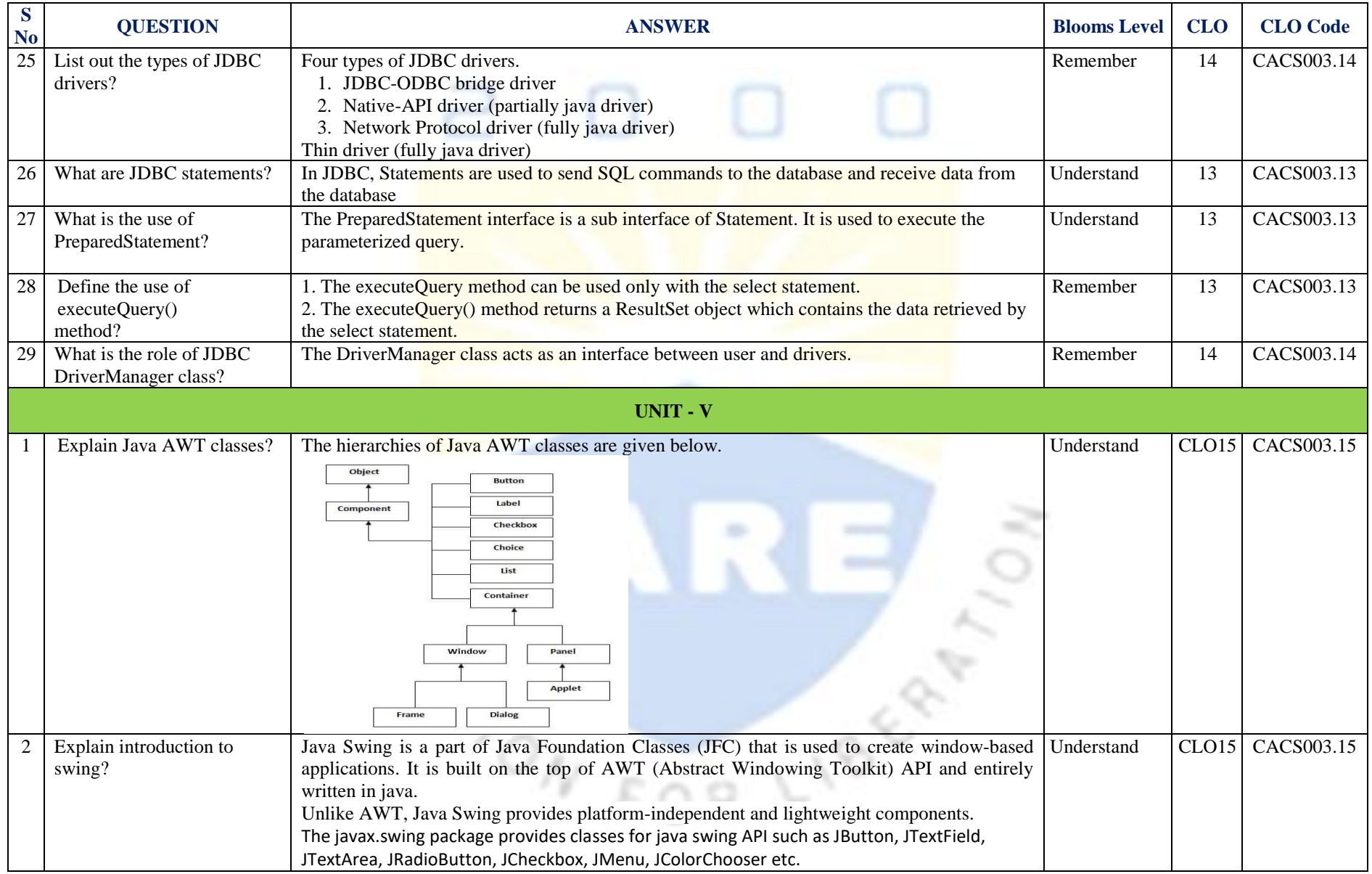

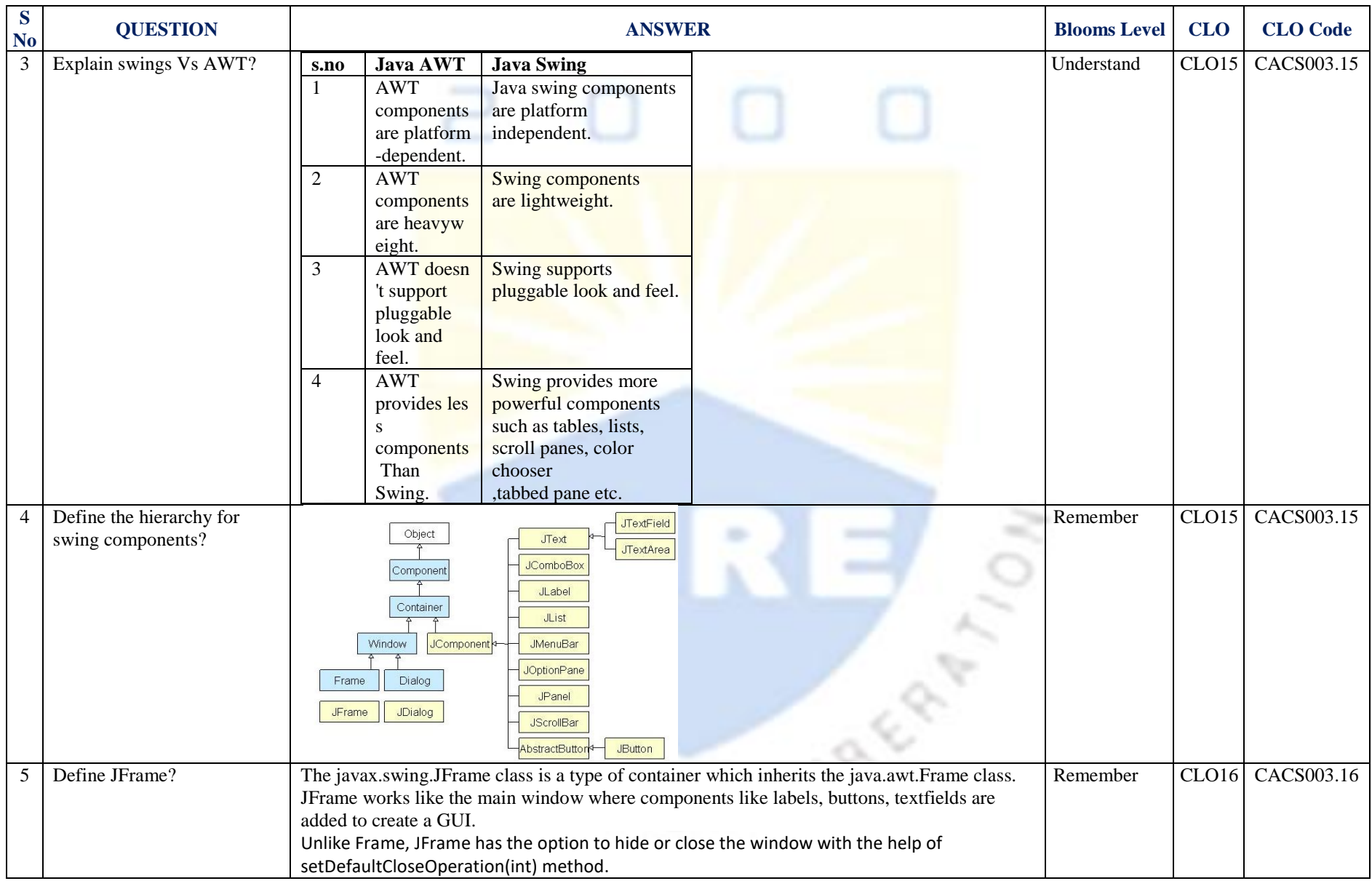

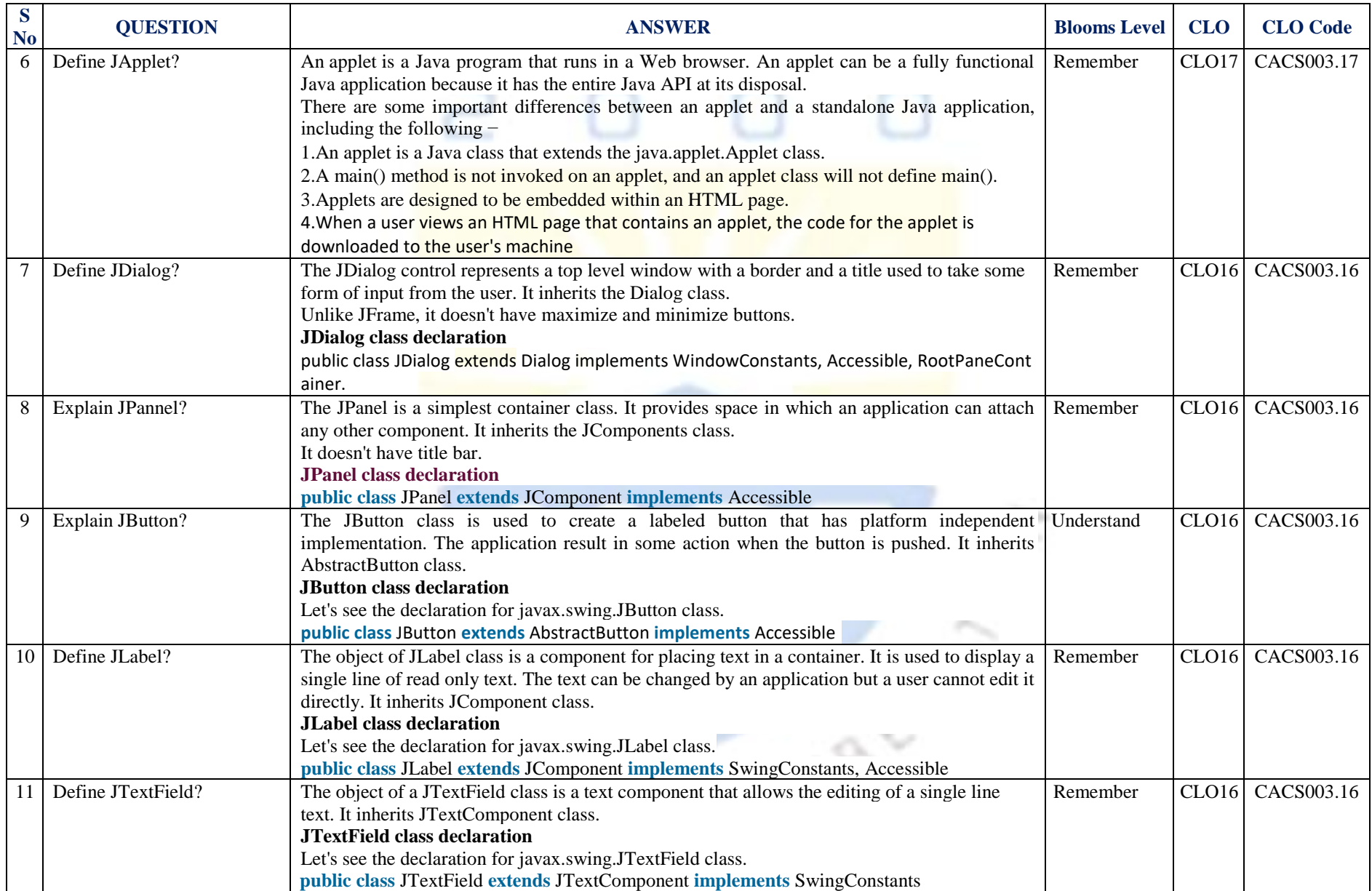

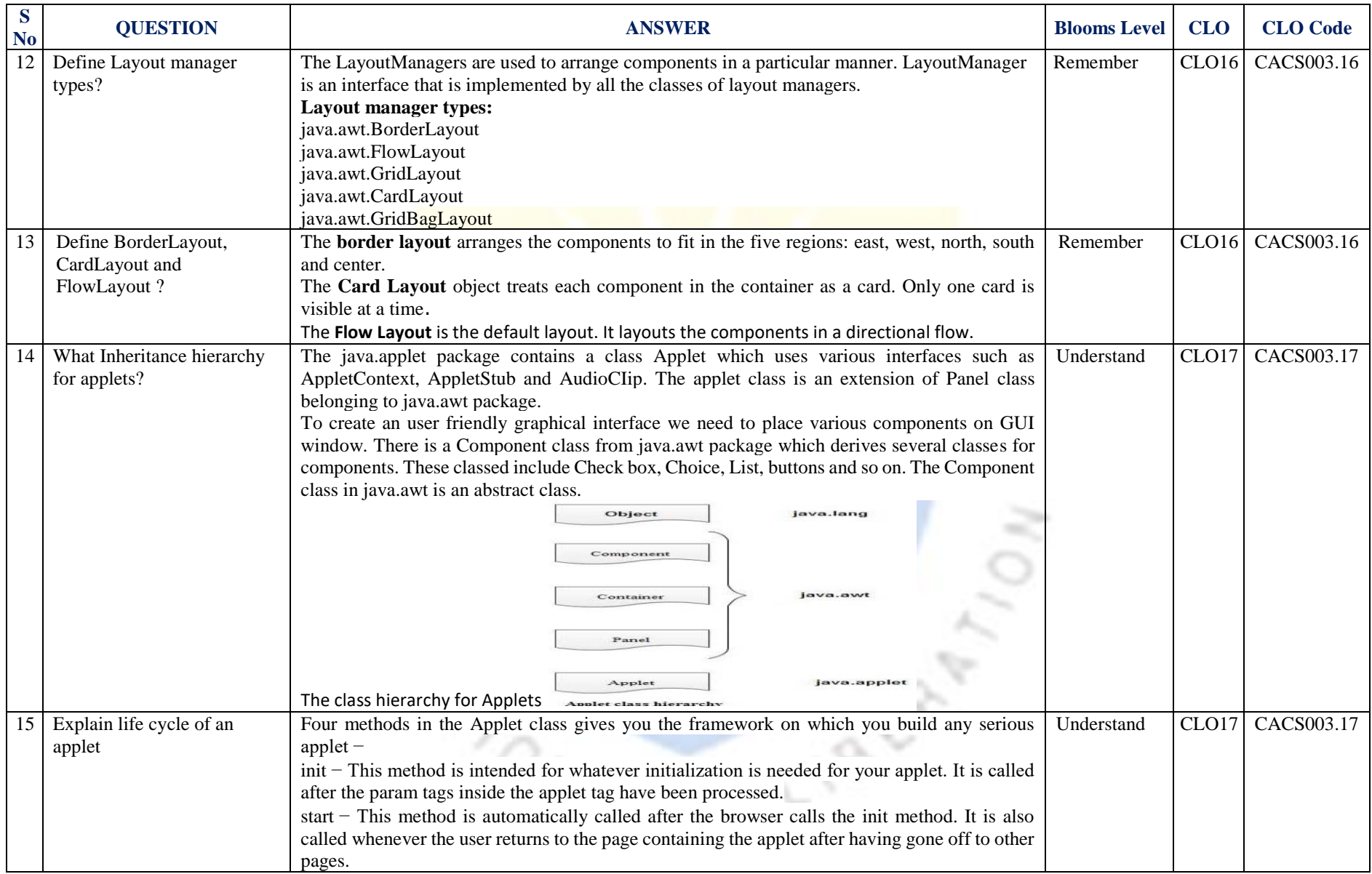

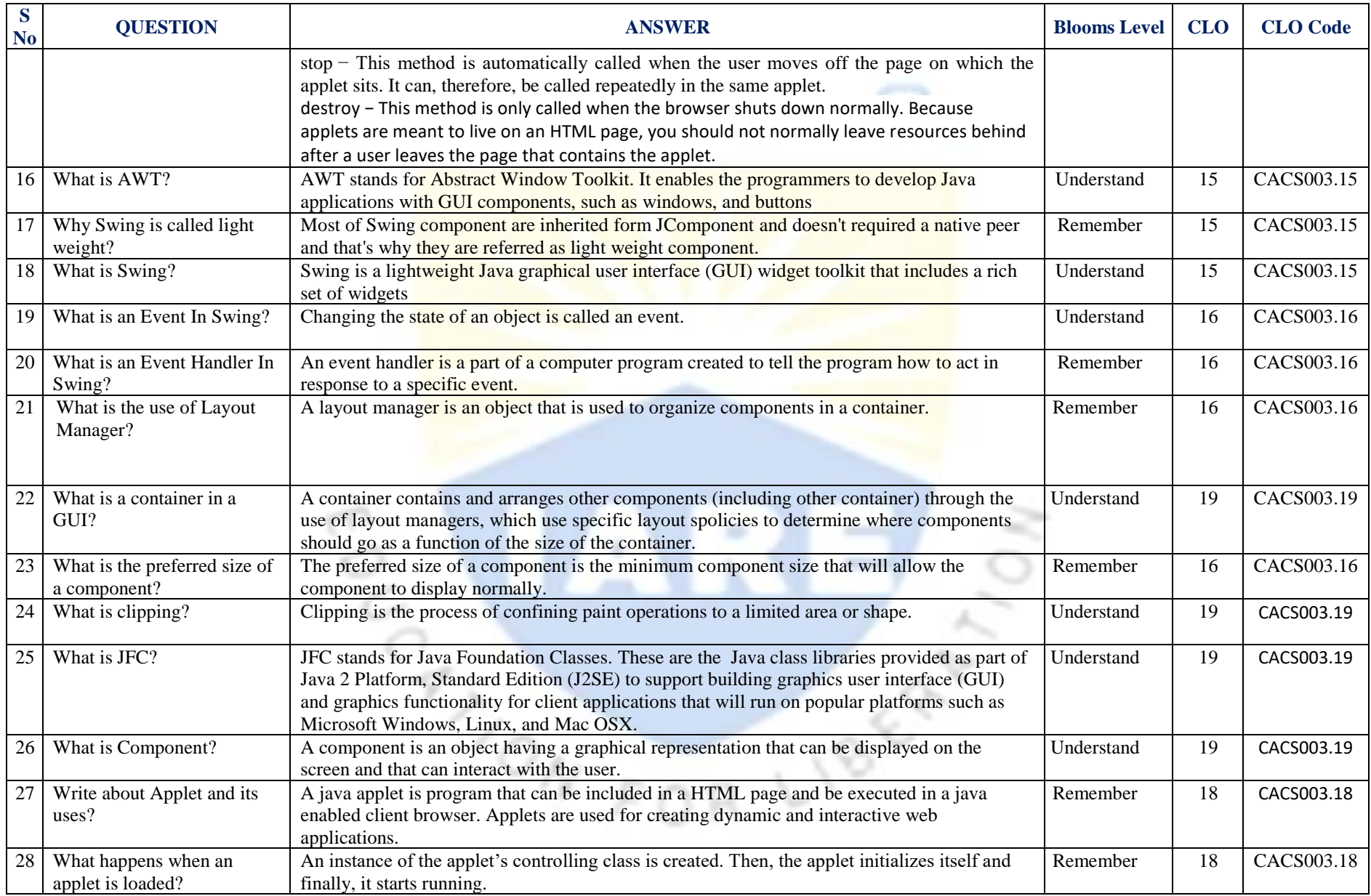

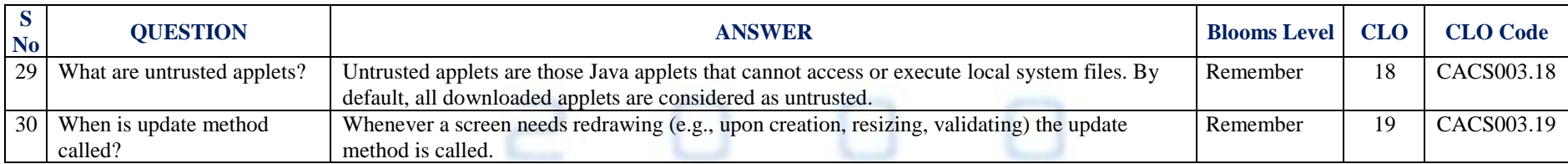

### **Signature of the Faculty** Signature of the HOD

BULLER LIBERTAL